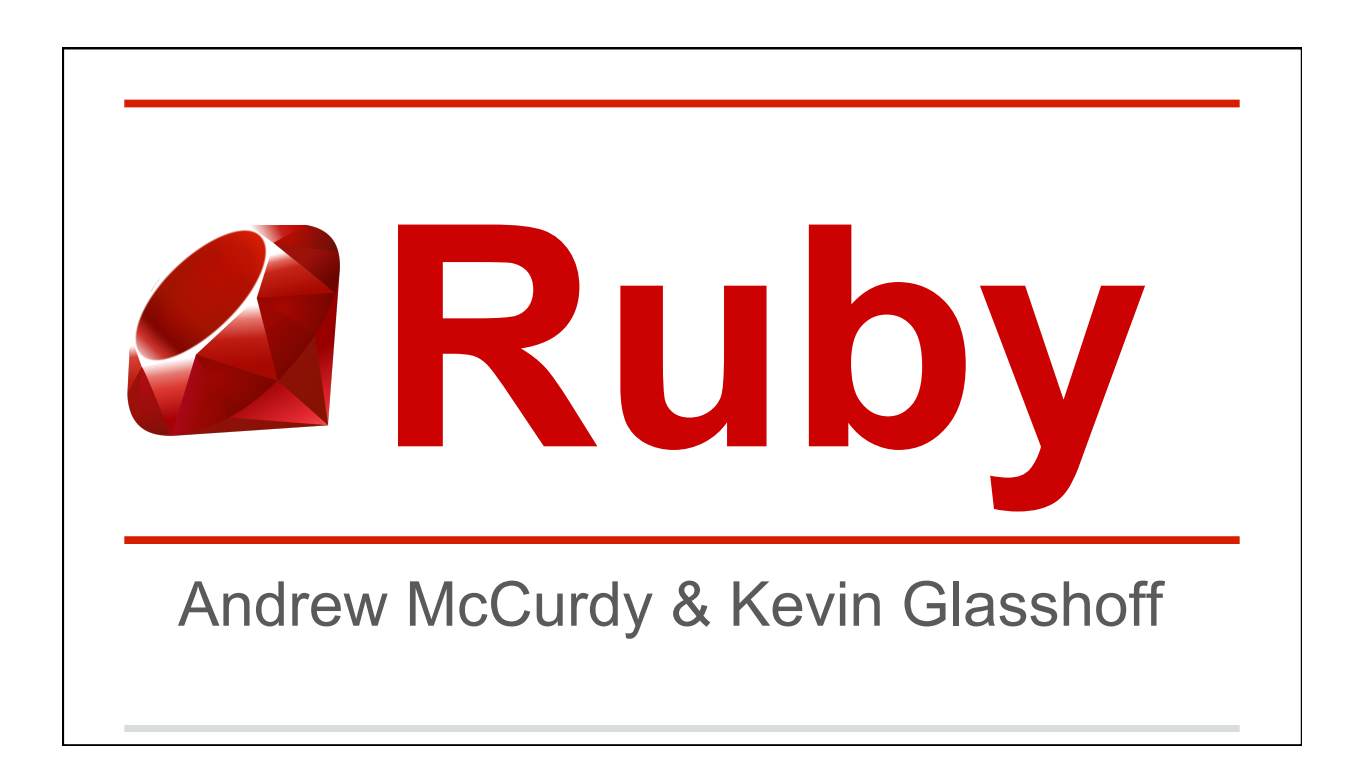

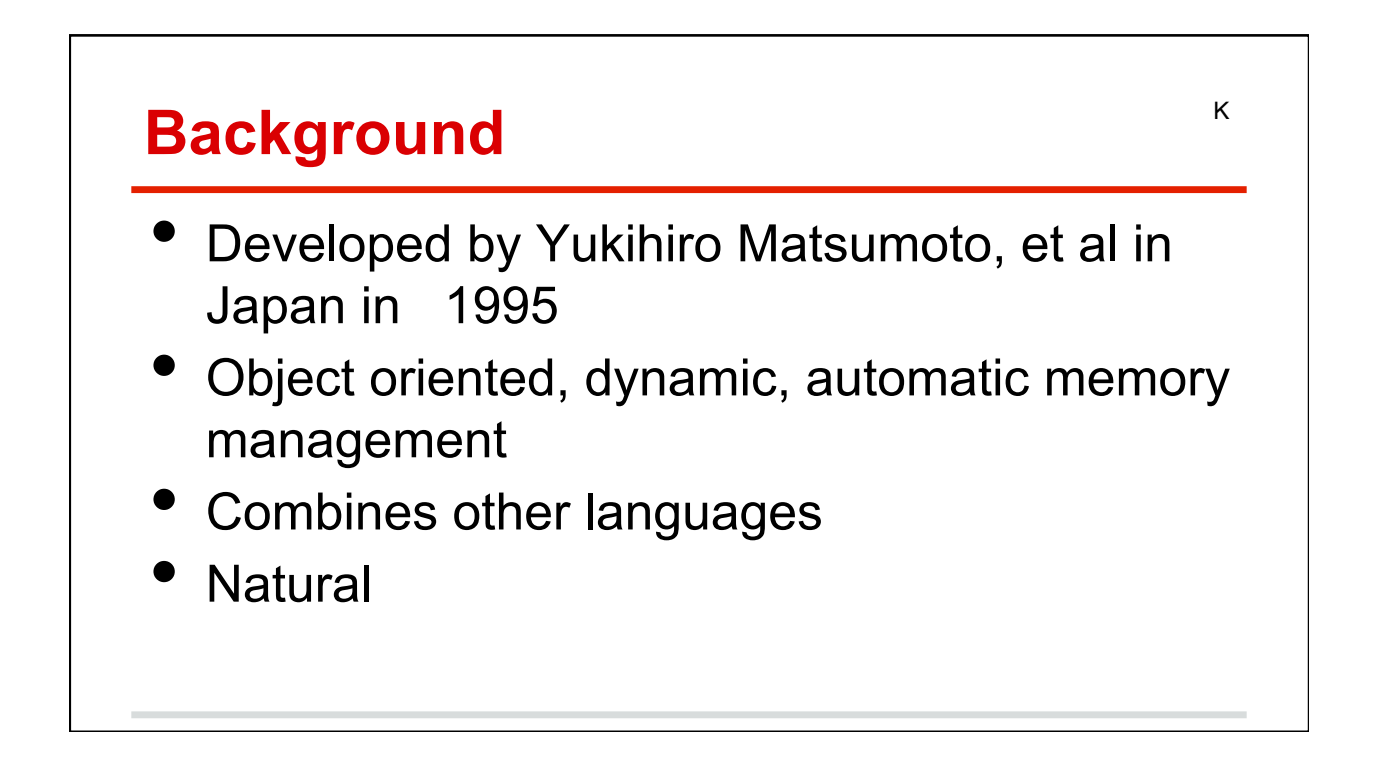

A

K

## **Sectors of Use**

3D Modeling: Google SketchUp Networking: ODS **Web Applications** 

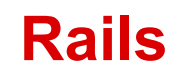

- Rails is an open source web development framework for Ruby.
- Originally developed by David Hansson.
- Used in most large/enterprise Ruby projects that are designed to run on the web.
- **Sinatra**
- Padrino

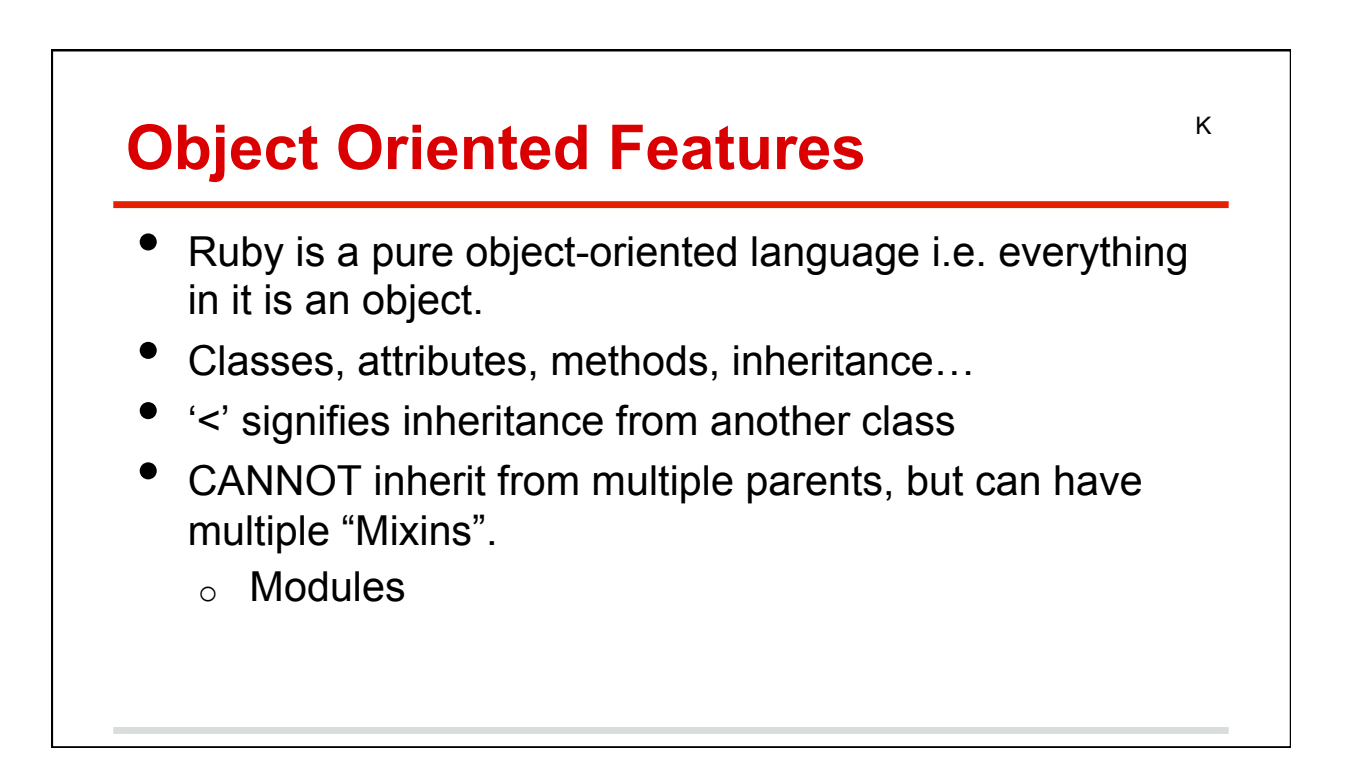

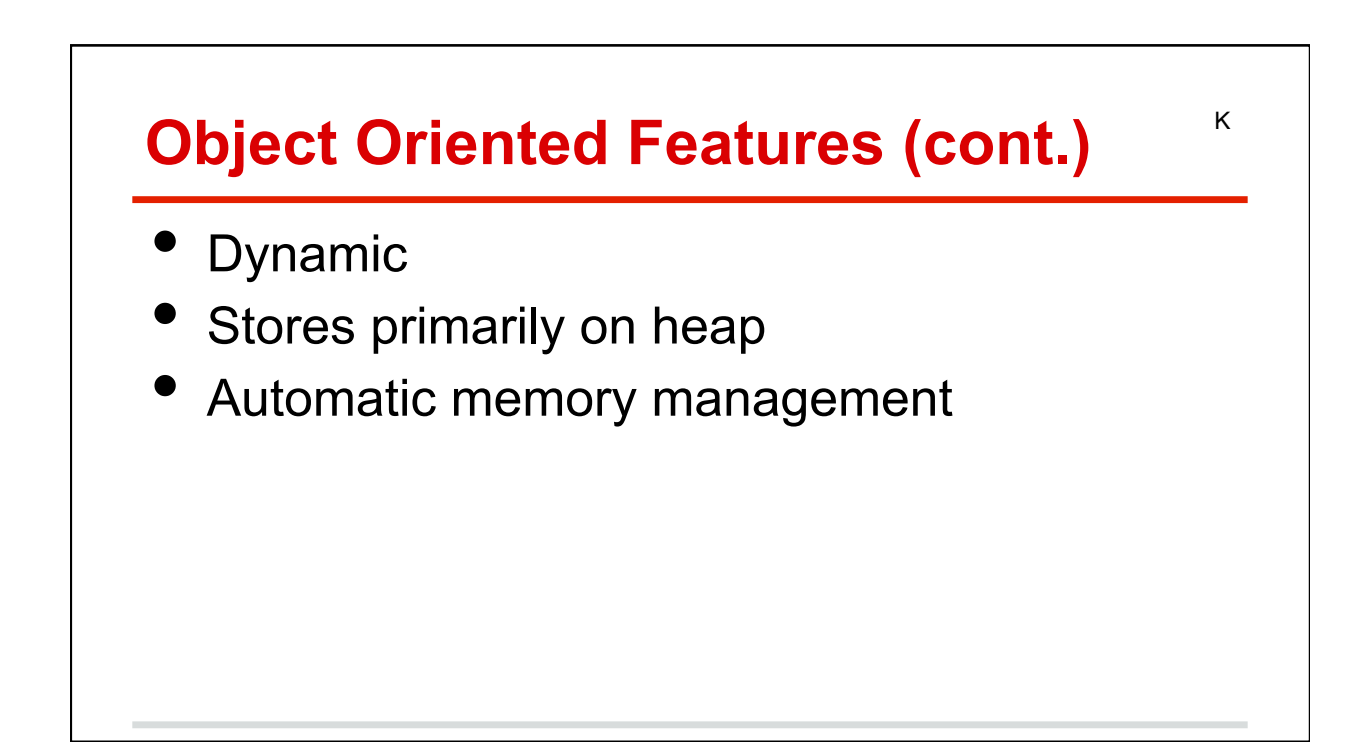

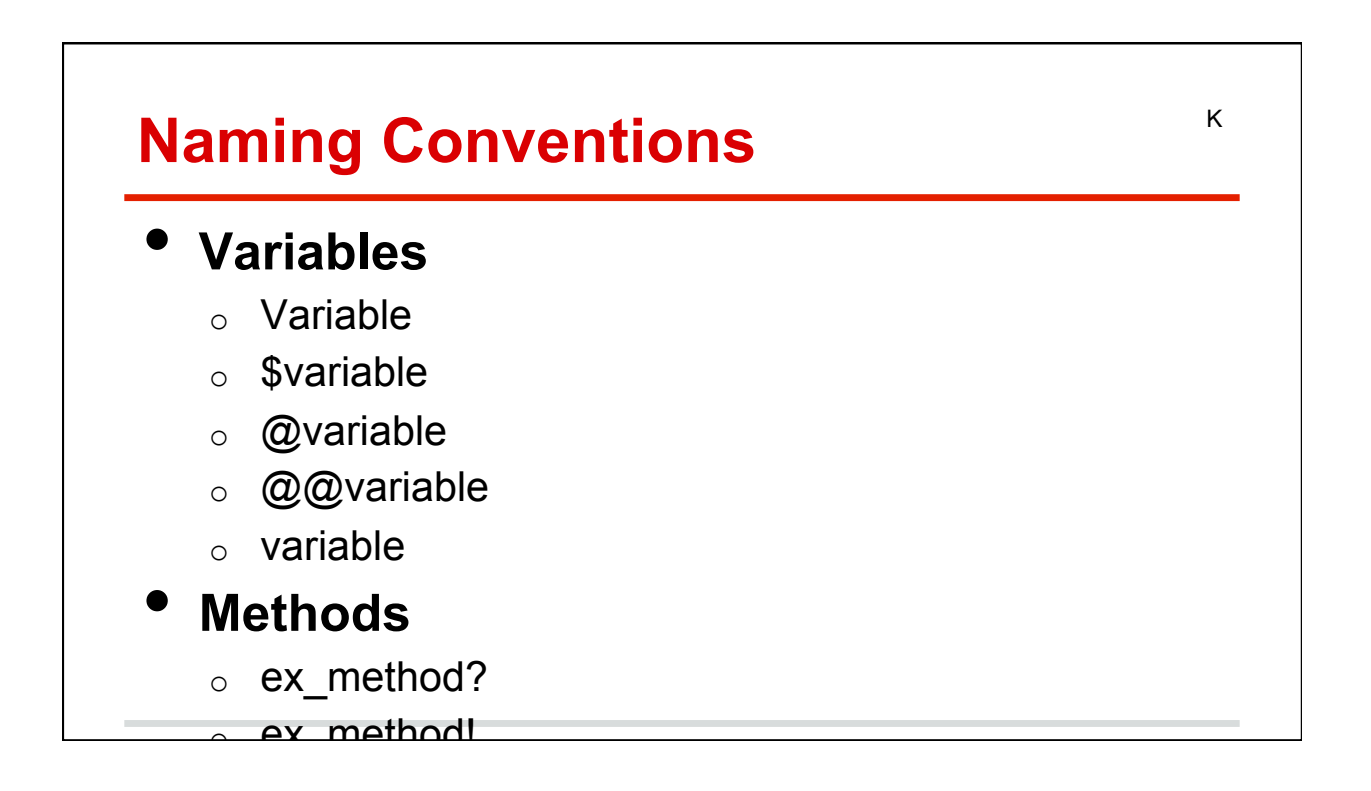

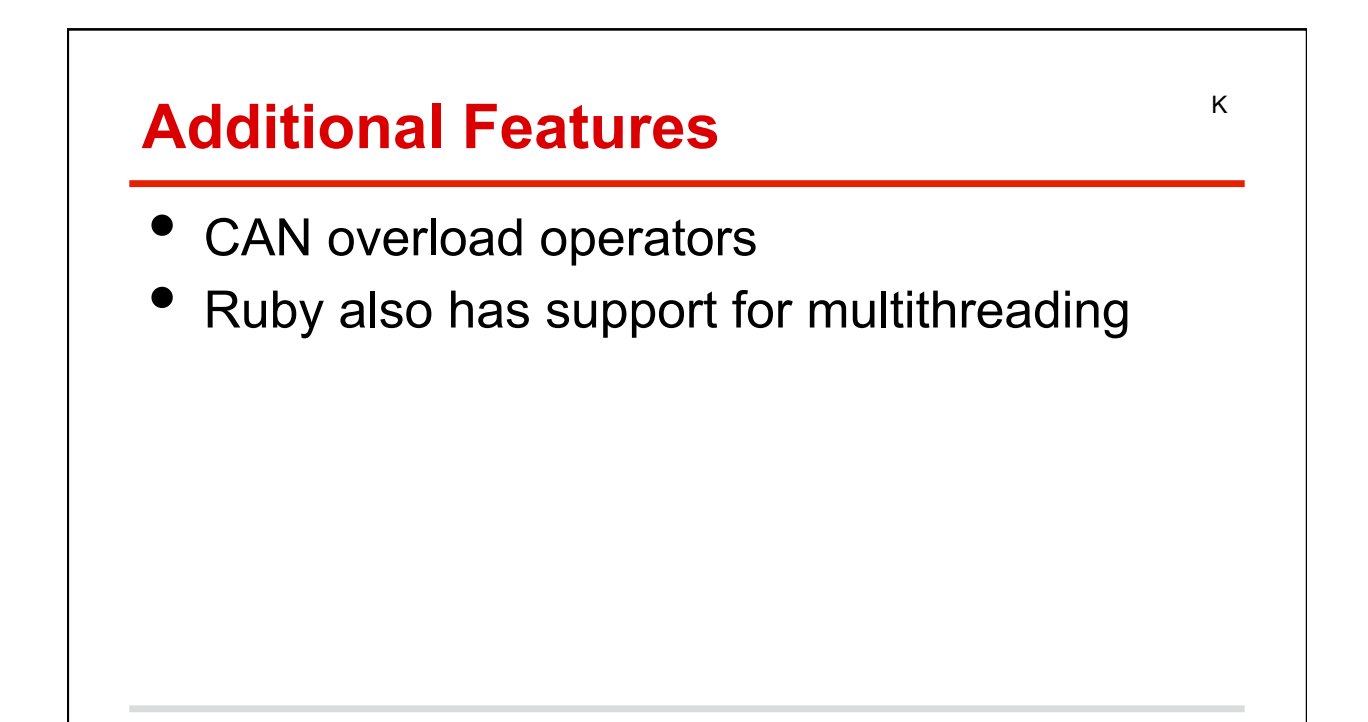

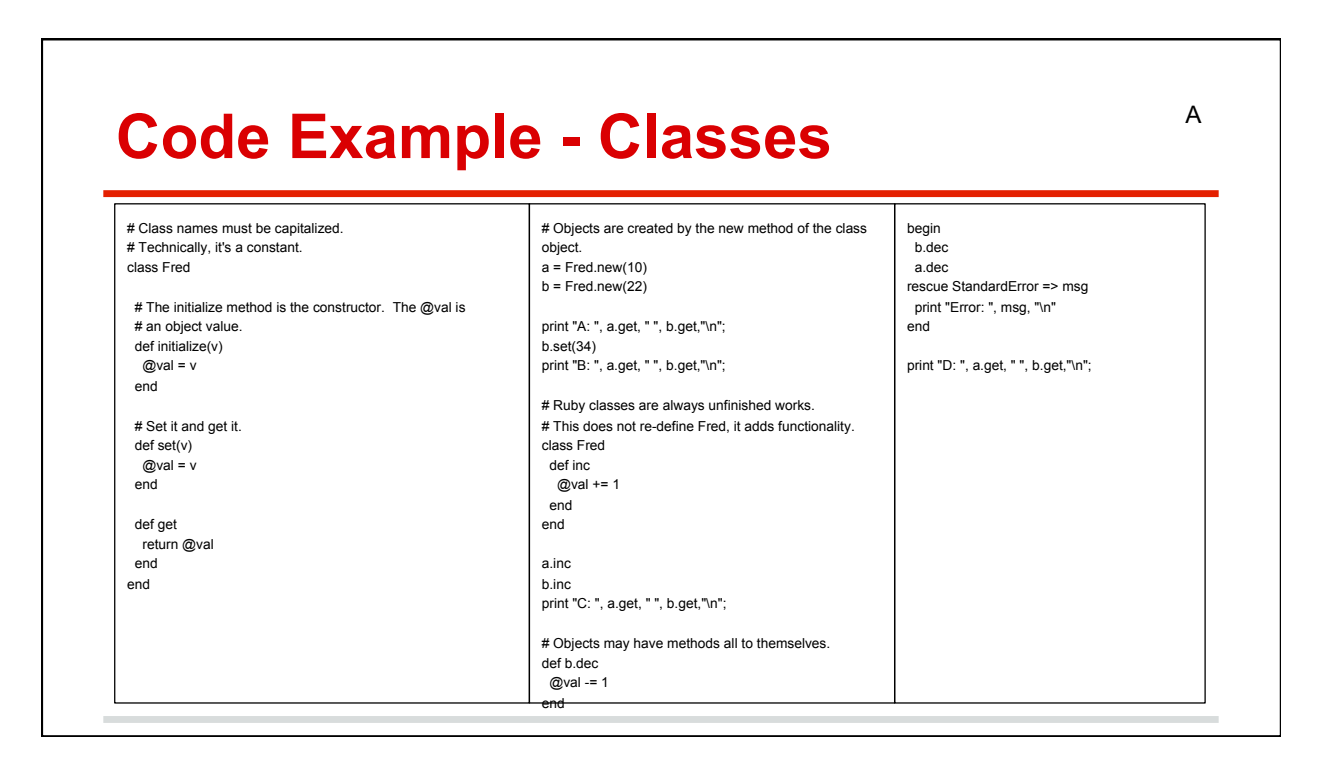

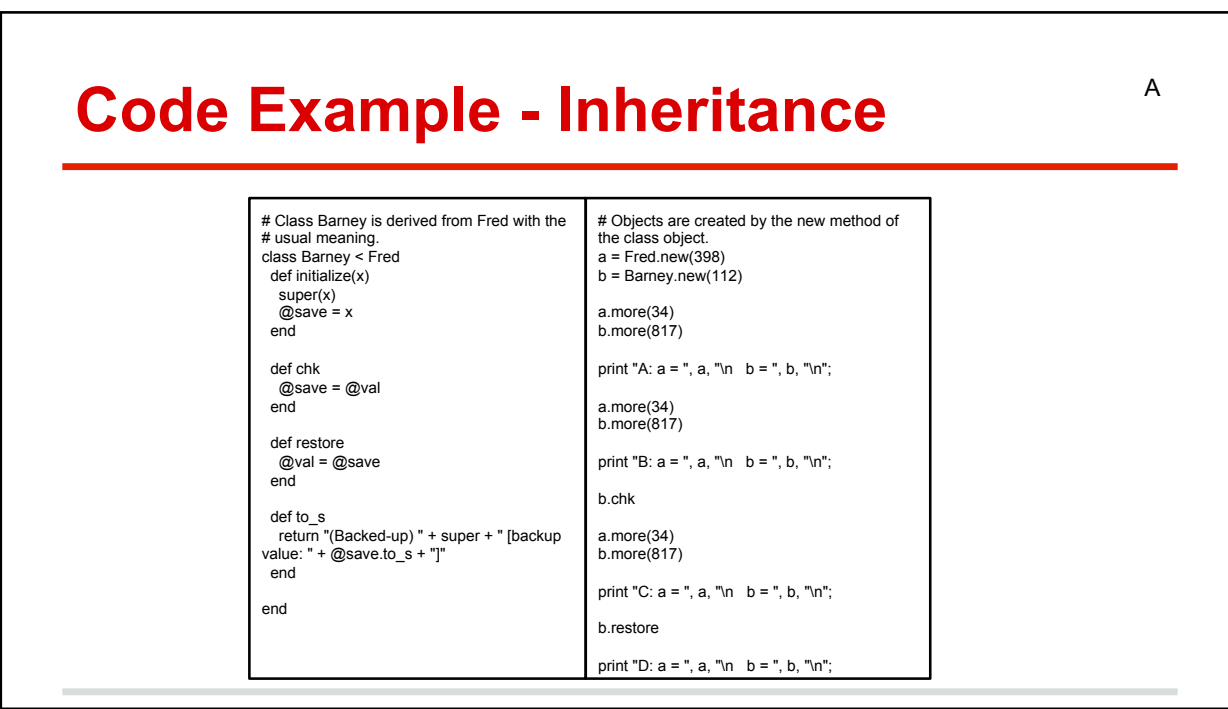

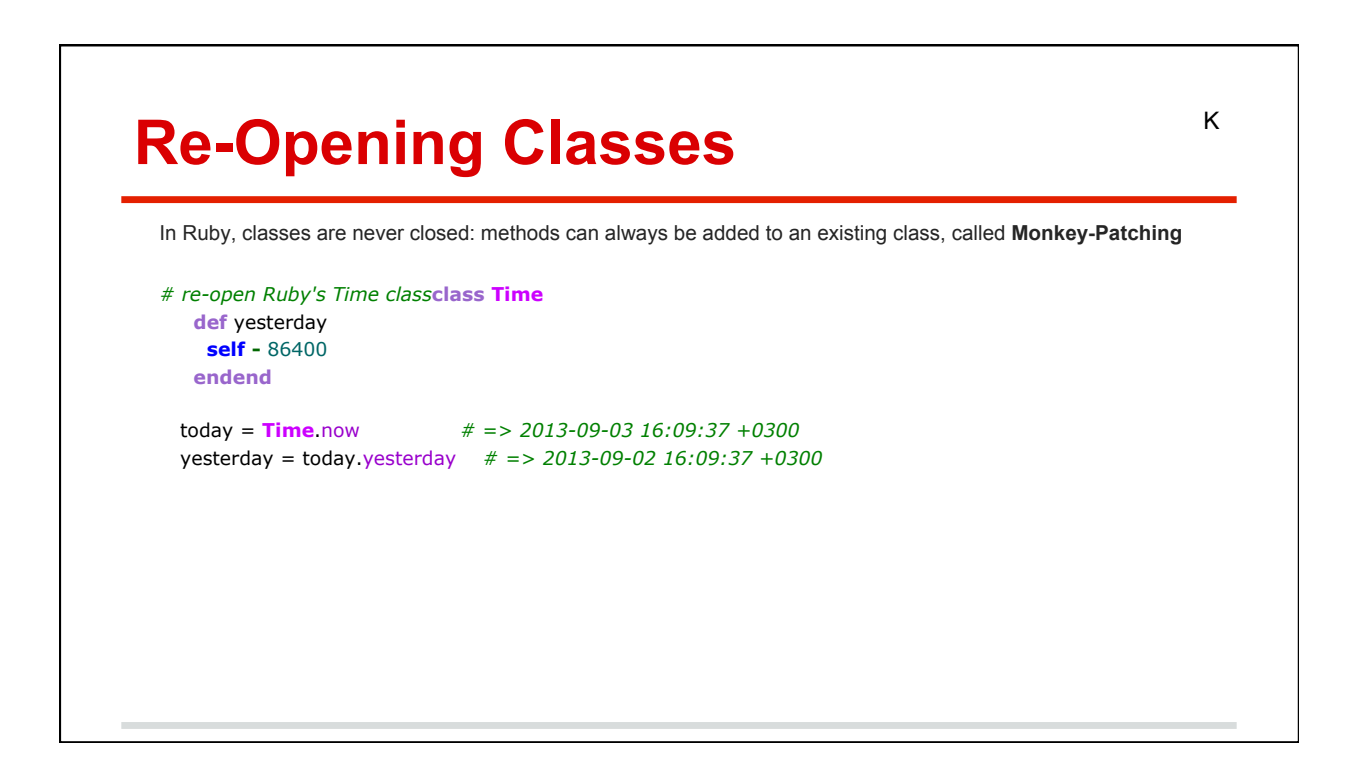

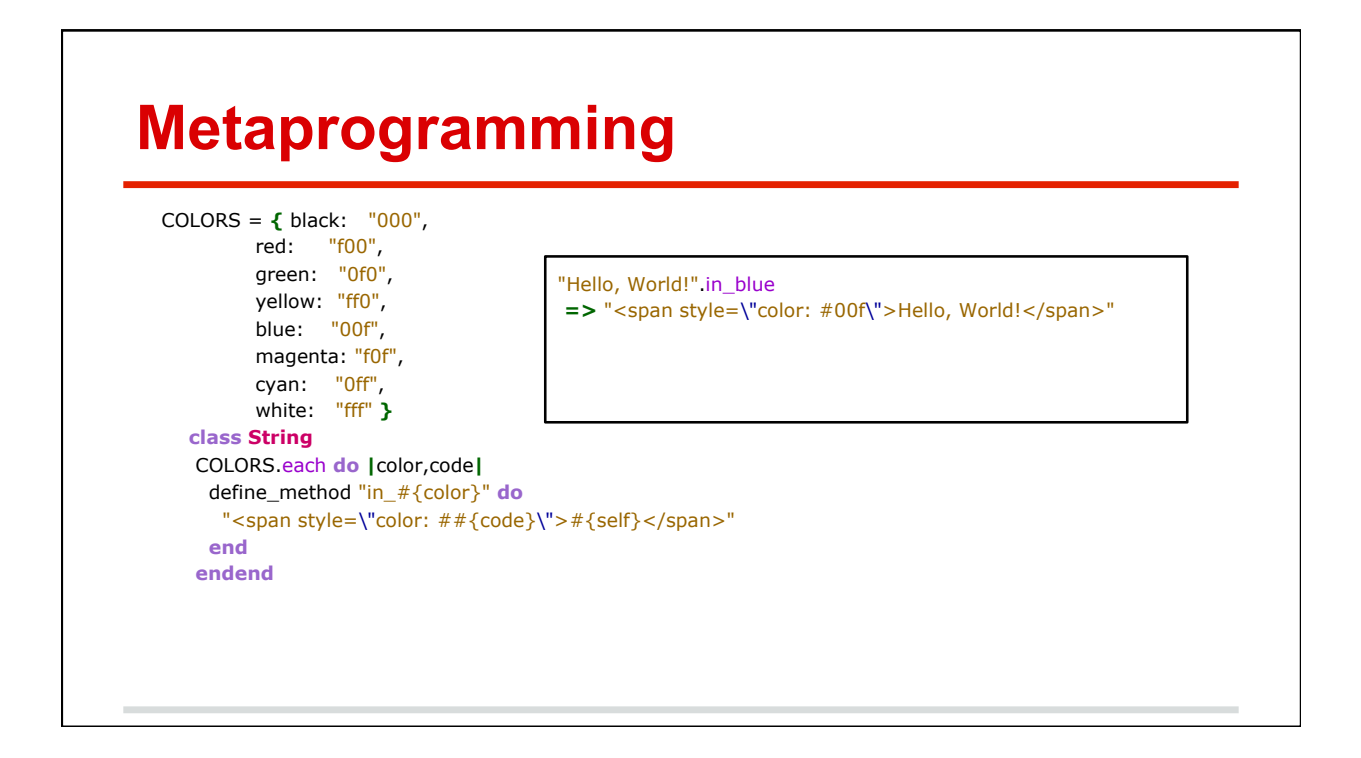

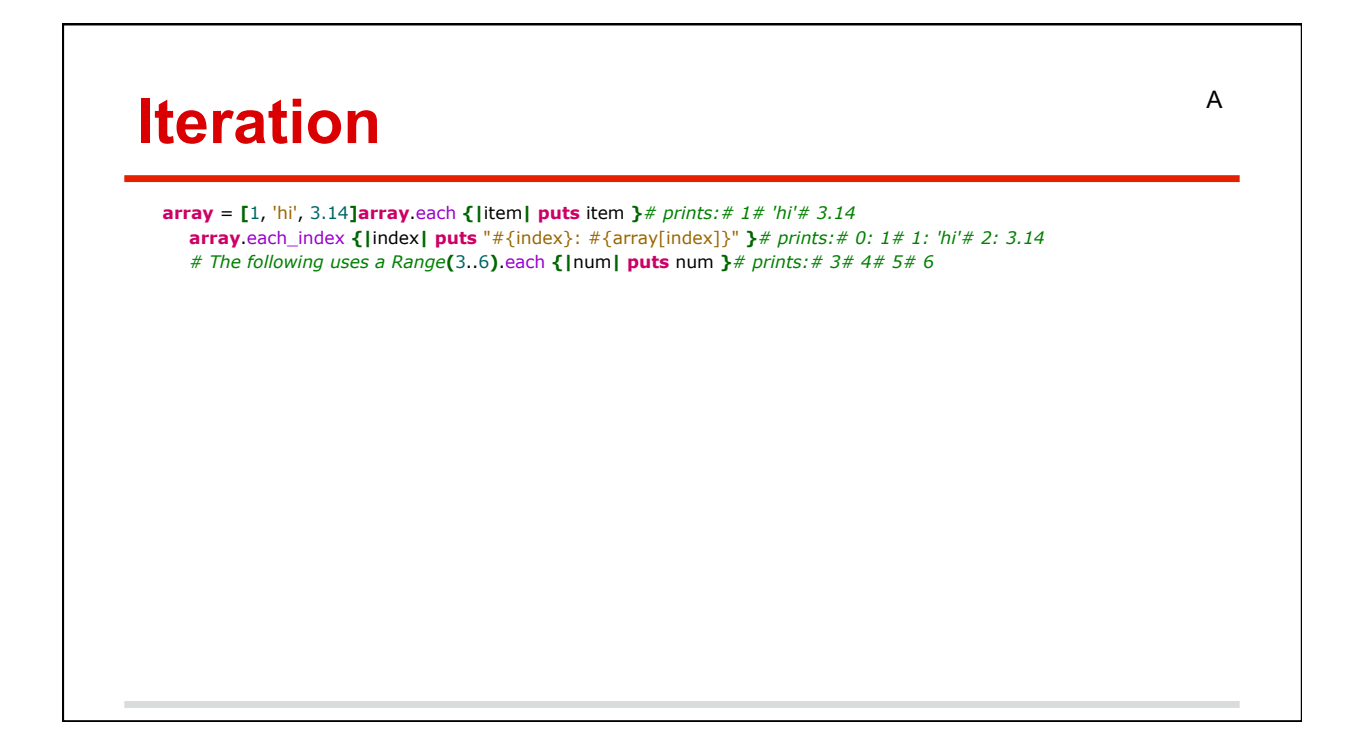

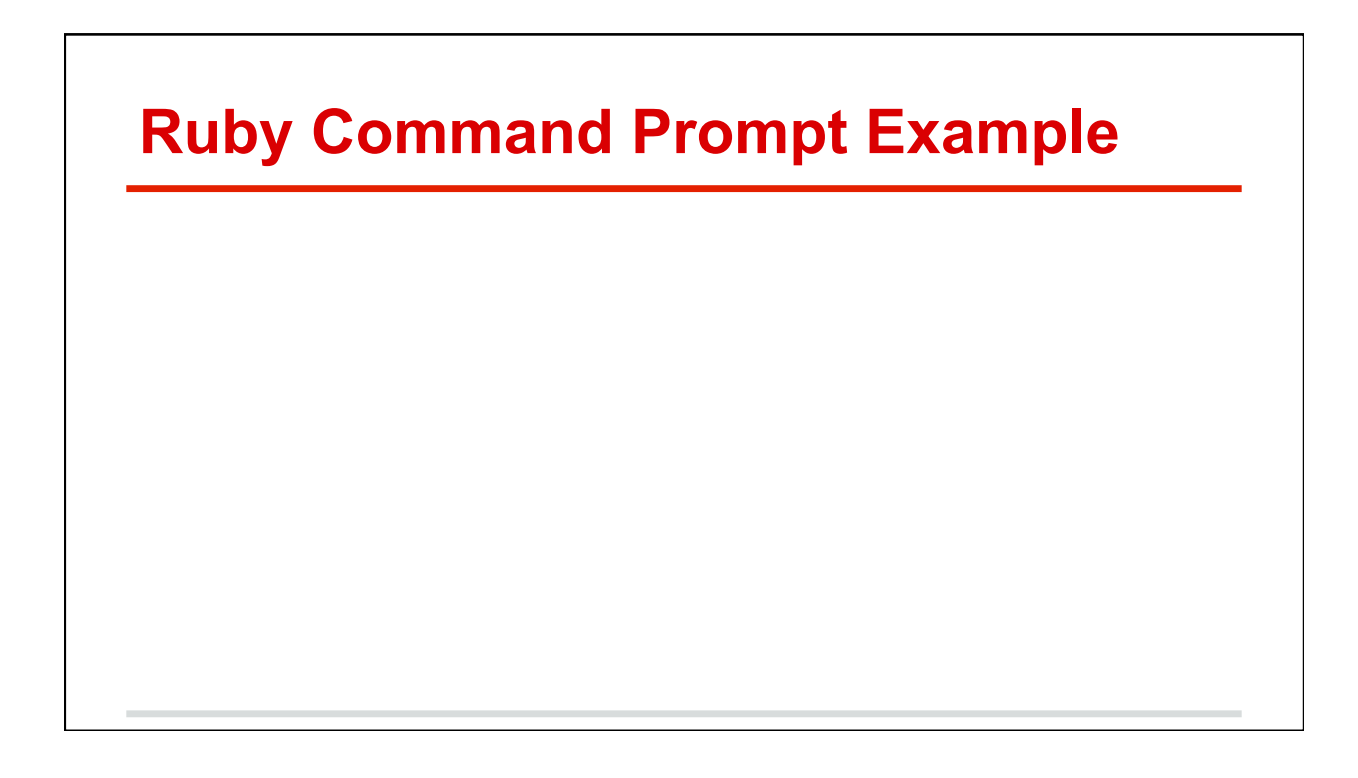

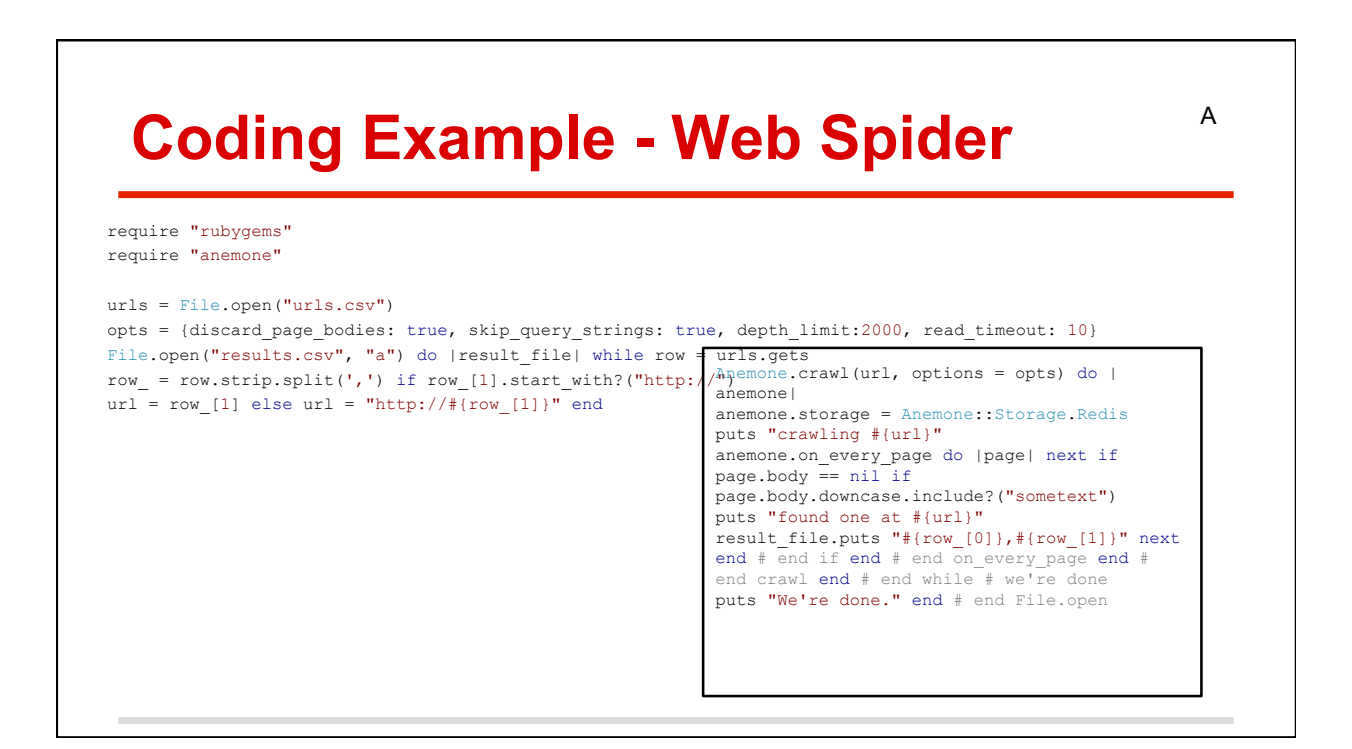

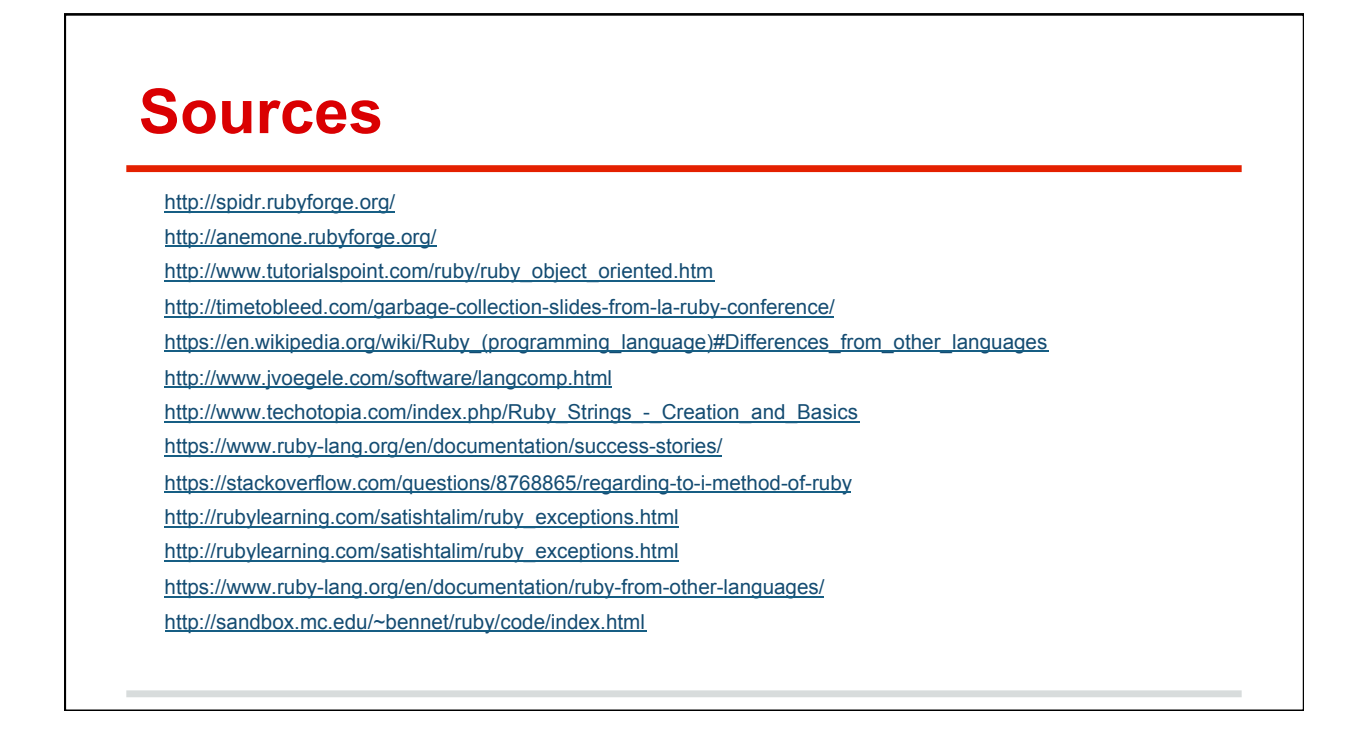